#### *LECTURE #06*

# Chapter 3: X-ray Diffraction and Crystal Structure **Determination**

### **Learning Objectives**

- To describe crystals in terms of the stacking of planes.
- How to use a dot product to solve for the angles between planes and directions
- Describe a way to determine the crystal structure of a material using X-rays.

#### **Relevant Reading for this Lecture...**

• **Pages 83-87.**

*1*

## **Recap of Miller Indices**

- 1) Last time we showed how to use vectors and Miller indices to define planes and directions in crystals.
- 2) Let's start with a worked example of (2) and then move into today's lecture.

#### *In class example #2: SOLUTION*

In a cubic unit cell, draw correctly a vector with indices [146].

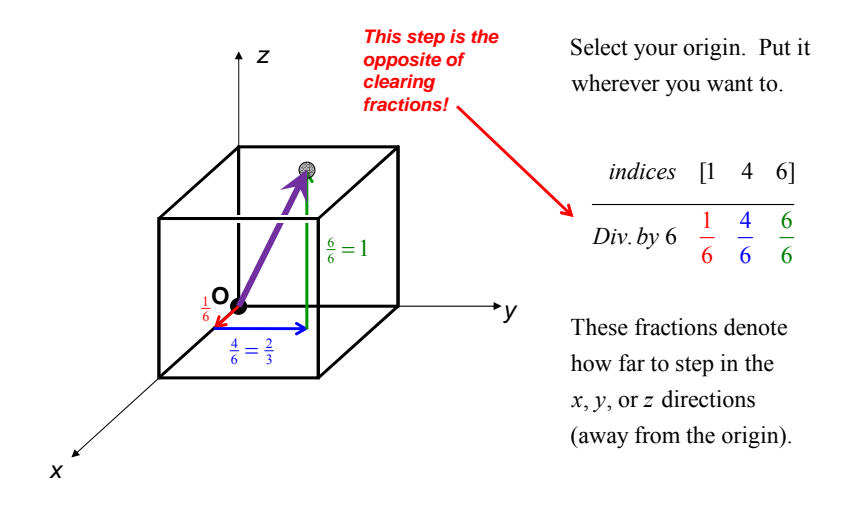

*NOTE: It would be "wise" to select the origin so that you can complete the desired steps within the cell that you are using!* <sup>2</sup>

#### *In class example #3:*

*3*

*4*

In a cubic unit cell, draw correctly a vector with indices [542].

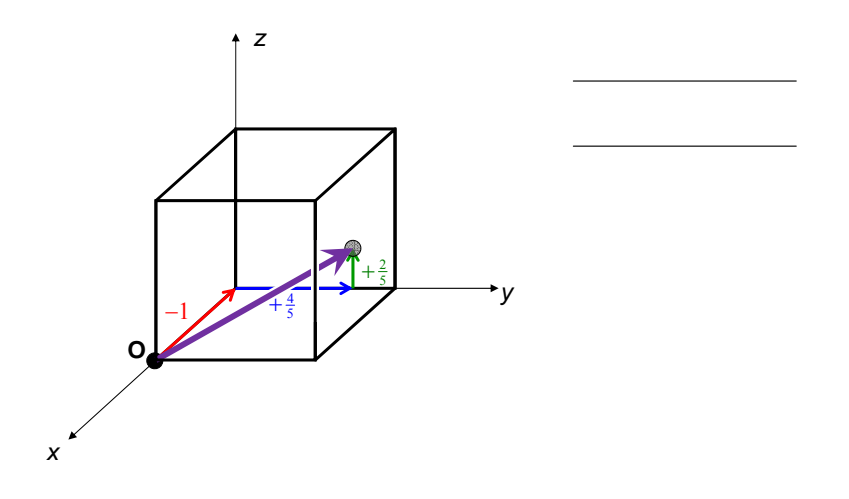

*NOTE: It would be "wise" to select the origin so that you can complete the desired steps within the cell that you are using!* <sup>5</sup>

### **MILLER INDICES FOR A SINGLE PLANE**

*What is the plane bounded by the dash lines?*

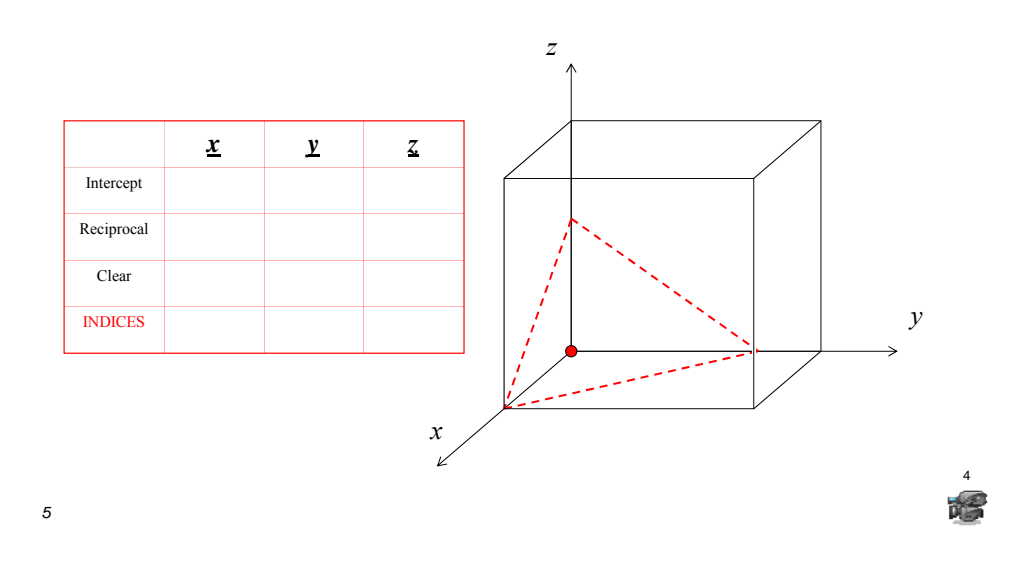

# Remember this? <sup>σ</sup>

• When materials deform, they normally prefer to deform via shear in the closest packed directions on the closest packed planes!

*The tensile axis is in a different direction than the shear direction.*

*We'll address this in more detail when we discuss mechanical properties!*

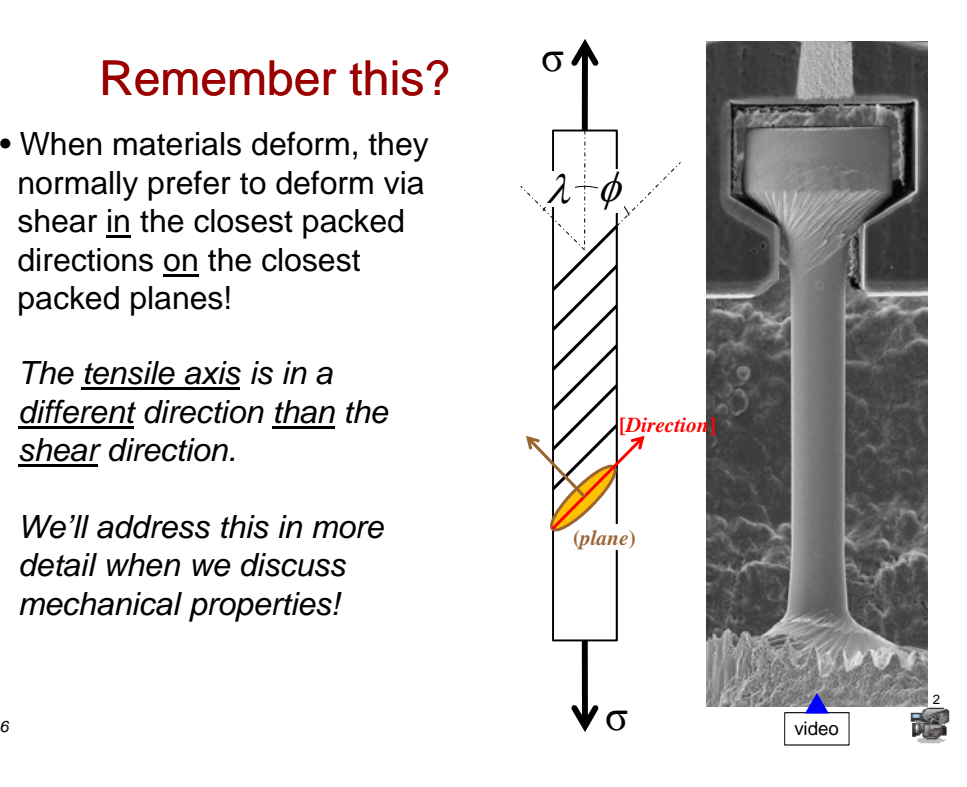

### Sometimes it is necessary to determine the angle between a couple of directions or planes.

*Use the cosine law*

Sometimes it may be necessary to determine whether a direction lies on a particular plane.

*Use the dot product*

## Vector dot products

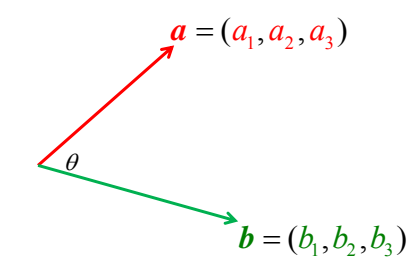

*7*

*8*

*"a dot b" = sum of each vector index with its counterpart vector* 

 $\vec{a} \cdot \vec{b} = a_1 x b_1 + a_2 x b_2 + a_3 x b_3$ 

**Example:** Find the dot product of **a** and **b** if  $a = (1,2,3)$  and  $b = (4,5,6)$ 

 $a \cdot b = (1, 2, 3) \cdot (4, 5, 6) = 1 \cdot 4 + 2 \cdot 5 + 3 \cdot 6 = 4 + 10 + 18 = 32$ 

## Finding the angle between 2 vectors

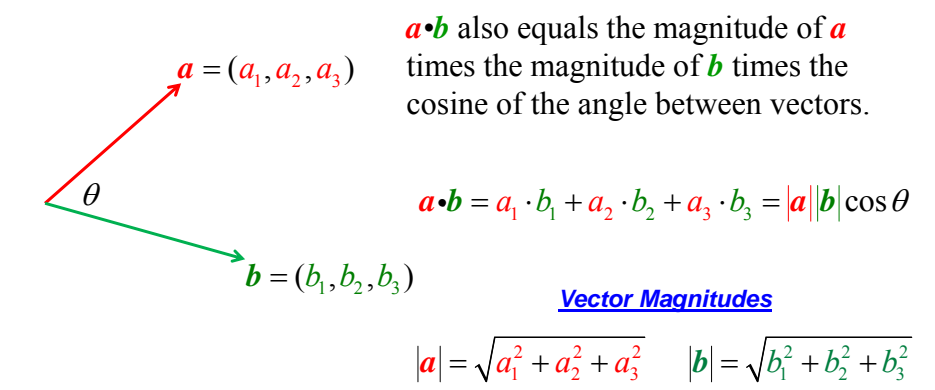

*Re-arrange and solve for* cos *θ. This yields the familiar cosine law:*

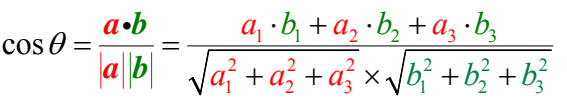

### **Finding the angle between 2 vectors**

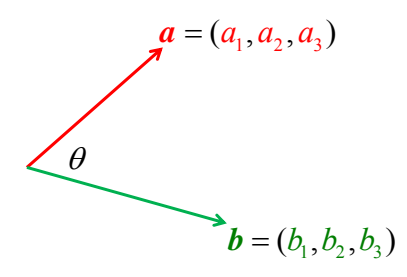

**Example:** Find the angle between *a* and *b* if  $a = (1,2,3)$  and  $b = (4,5,6)$ 

$$
\cos \theta = \frac{\mathbf{a} \cdot \mathbf{b}}{|\mathbf{a}||\mathbf{b}|} = \frac{1 \cdot 4 + 2 \cdot 5 + 3 \cdot 6}{\sqrt{1^2 + 2^2 + 3^2} \times \sqrt{4^2 + 5^2 + 6^2}} = \frac{32}{\sqrt{14}\sqrt{77}} = 0.9746
$$

$$
\theta = \cos^{-1}(0.9746) = 12.93^{\circ}
$$

*10*

### Angle between planes: Dot Product

We can define planes using vectors perpendicular to them! Normal vectors have the same indices as the planes!

$$
D = u \cdot \vec{a} + v \cdot \vec{b} + w \cdot \vec{c}
$$
  

$$
D' = u' \cdot \vec{a} + v' \cdot \vec{b} + w' \cdot \vec{c}
$$
  

$$
\vec{D} \cdot \vec{D}' = |\vec{D}| \cdot |\vec{D}'| \cos \delta
$$
  

$$
\cos \delta = \frac{\vec{D} \cdot \vec{D}'}{|\vec{D}| \cdot |\vec{D}'|} \frac{u \cdot u' + v \cdot v' + w \cdot w'}{\sqrt{u'^2 + v^2 + w^2} \sqrt{u'^2 + (v'^2) + (w'^2)}}
$$

*Equations work with Miller indices!*

## How to tell if a direction lies on a plane

*If the dot product of the vector and plane =* 0*, then the vector lies on the plane*

$$
\vec{D} = u\vec{a} + v\vec{b} + w\vec{c}
$$
  
\n
$$
\vec{P} = h\vec{a} + k\vec{b} + l\vec{c}
$$
  
\n
$$
[uvw]
$$
  
\n(*hkl*)

$$
\vec{D} \cdot \vec{P} = |\vec{D}| \cdot |\vec{P}| \cos \delta = u \cdot h + v \cdot k + w \cdot l = 0
$$
\n
$$
\underbrace{\text{[hkl]}}_{\text{[hkl]}}
$$

*12*

*In Class Example*

*Which members of the <111> family of directions lie within the (110) plane?*

*13*

#### *In Class Example: SOLUTION*

*Which members of the <111> family of directions lie within the (110) plane?*

The [110] direction is perpendicular (i.e., normal) to the (110) plane.

The directions that lie on this plane will give a zero dot product with [110].

 $[110] \cdot [hkl] = 1 \cdot h + 1 \cdot k + 0 \cdot l$ 

Now substitute in the members of the <111> family and see which give a zero dot product. The <111> family is:

 $[111], [\overline{1}11], [1\overline{1}1], [11\overline{1}], [\overline{1}1\overline{1}], [1\overline{1}1], [\overline{1}1\overline{1}], [\overline{1}11]$ 

Substitute each direction in for [hkl] as shown below:

 $[110] \cdot [111] = 1 \cdot 1 + 1 \cdot 1 + 0 \cdot 1 = 2$  $[1\,10]$ • $[\overline{1}11] = -1\cdot 1 + 1\cdot 1 + 0\cdot 1 = 0$   $\longleftarrow$  This one is on the (110) plane. *etc*... *··*

Look for all instances where the dot product = zero.

SOLUTION:  $[\overline{1}11],[1\overline{1}1],[1\overline{1}\overline{1}],$  and  $[\overline{1}1\overline{1}]$ 

# **Atomic packing and the unit cell**

• We can visualize crystals structures as stacked planes of atoms.

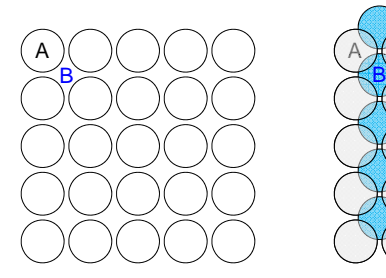

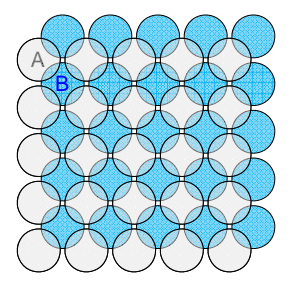

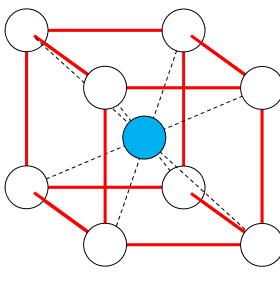

(a) Non-close-packed layer A. (b) Stack next layer on B sites. (c) The BCC unit cell

2

ŕ

(a) A square grid of spheres. (b) A second layer, B, nesting in the first, A; repeating this sequence gives ABABAB... Packing resulting in (c) the BCC crystal structure.

Yields ABABAB... stacking. BCC packing.

*Now that we understand planes – how do crystal structures compare? Close Packed Stacking Sequence in FCC*

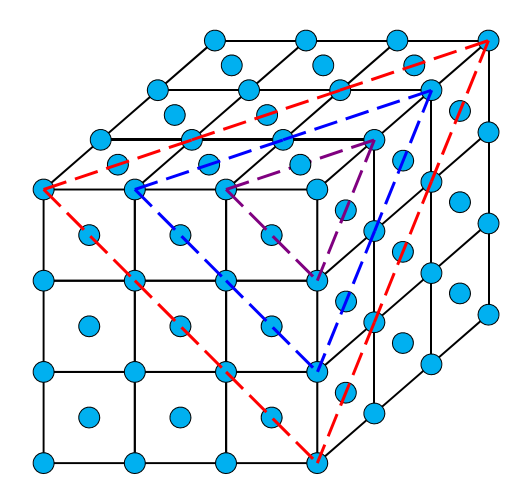

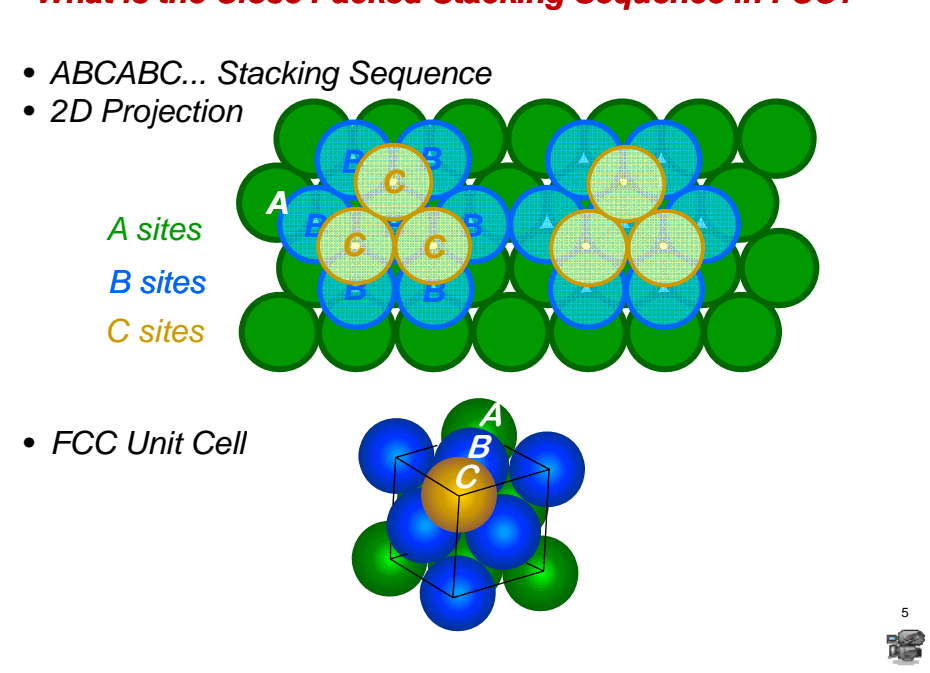

#### *What is the Close Packed Stacking Sequence in FCC?*

## **Hexagonal Close-Packed Structure (HCP)**

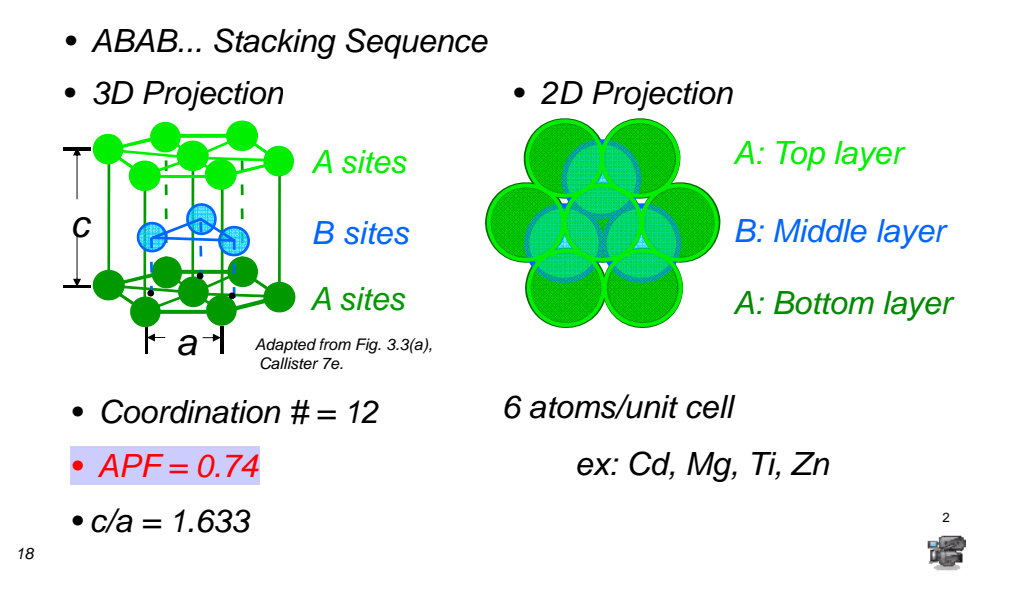

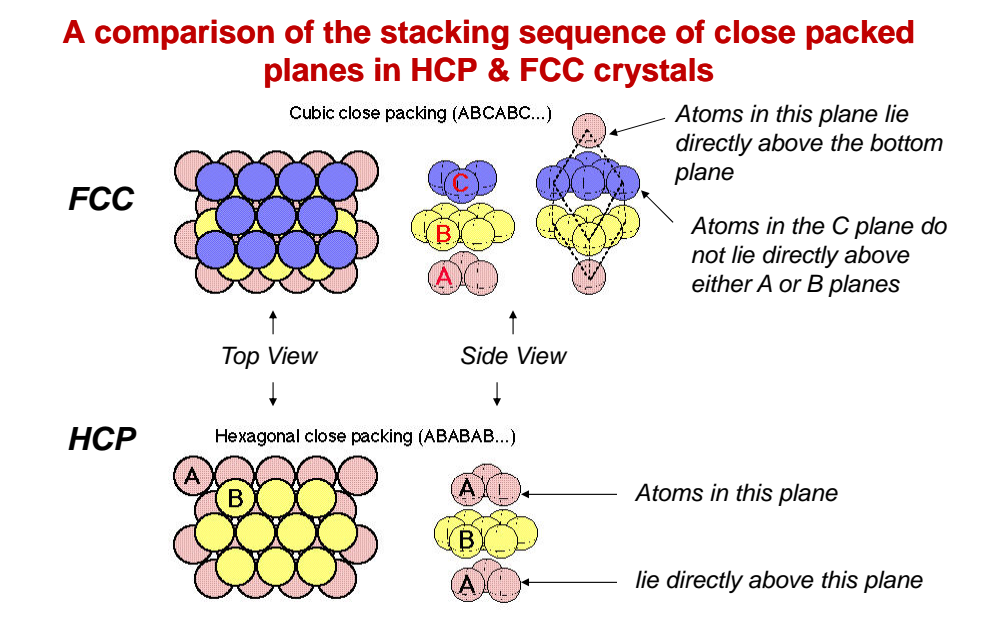

*19*

**A comparison of HCP and FCC stacking sequence of close packed planes**

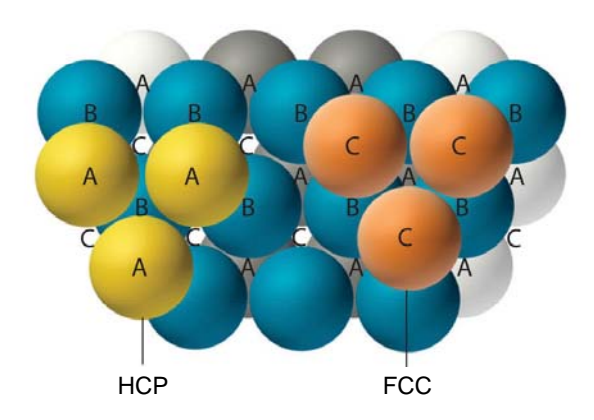

*This is similar to Figs. 3.30 – 3.32 on pages 78 and 79 of your book.*

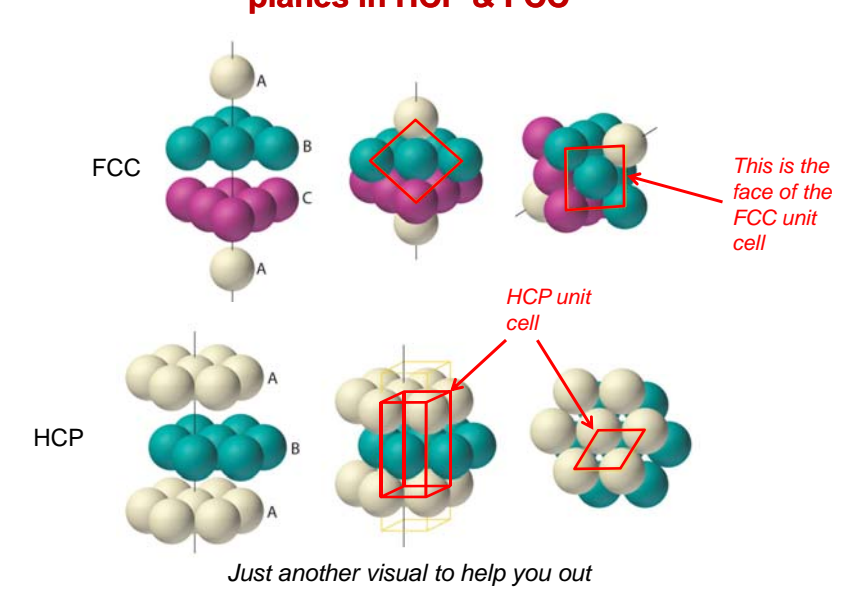

#### **A comparison of the stacking sequence of close packed planes in HCP & FCC**

*21*

### **How Can We Determine Crystal Structures?**

- Measure the inter-planar spacing.
- The inter-planar spacing in a particular direction is the distance between equivalent planes of atoms.
	- Function of lattice parameter
	- Function of crystal symmetry *(i.e., how atoms are arranged)*

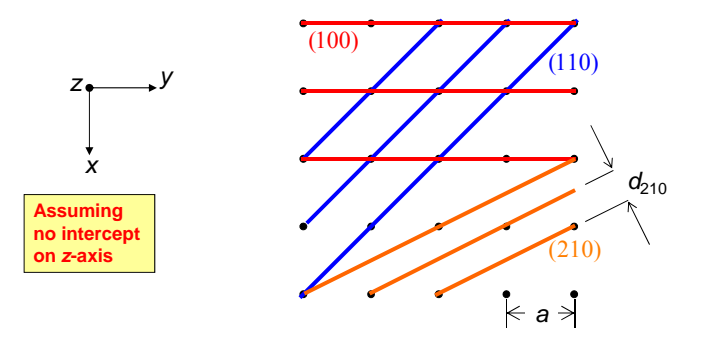

## **How do we Measure this Spacing? X-Ray Diffraction**

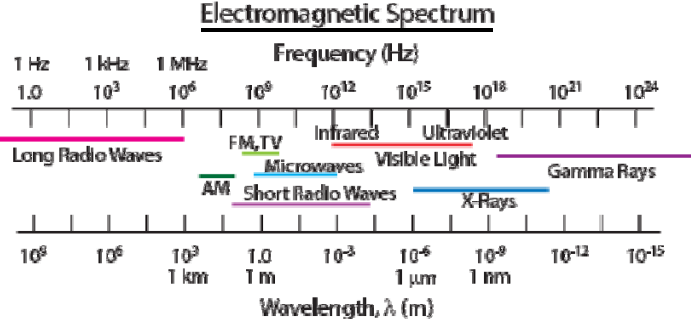

- Diffraction gratings must have spacing comparable to the wavelength  $(\lambda)$  of diffracted radiation (X-rays).
- In crystals: diffraction gratings are planes of atoms. Spacing is the distance between parallel planes of atoms.
- We can only resolve a spacing that is bigger than  $\lambda$ .
- (*This is why we use X-rays… they are approximately the same size as planar spacings*) *<sup>23</sup>*

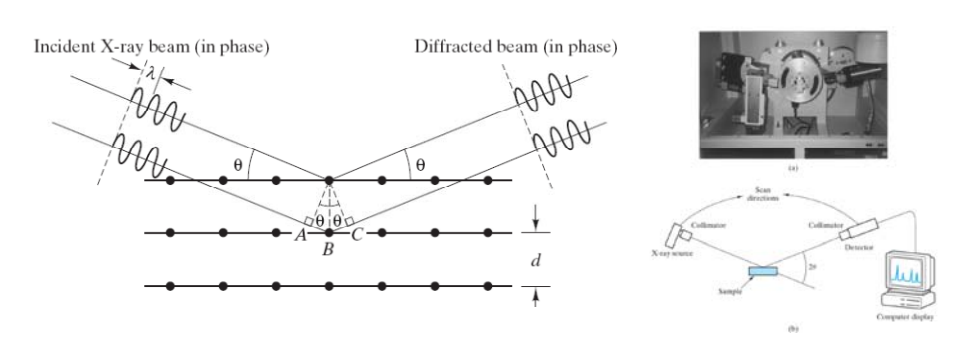

**Bragg's Law:**

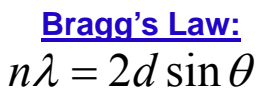

Where:

- $\bullet$  is half the angle between the diffracted beam and the original beam direction
- $\bullet \lambda$  is the wavelength of X-ray
- •*d* is the interplanar spacing

谣

# **Bragg's Law:**

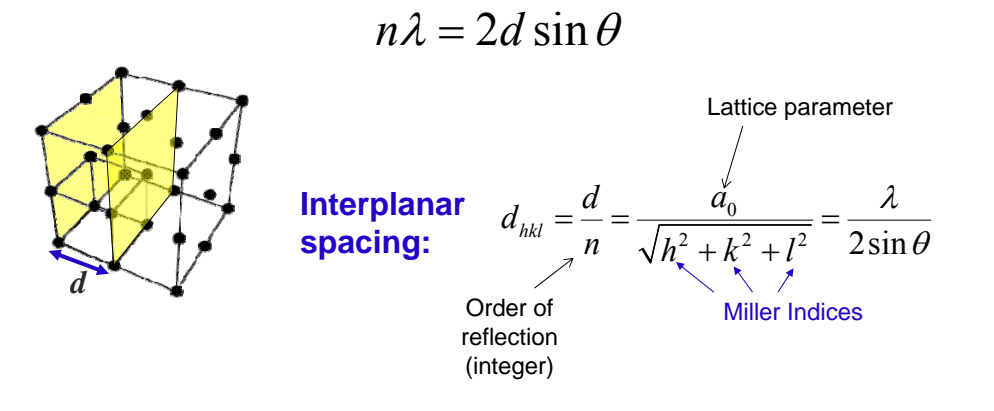

*25*

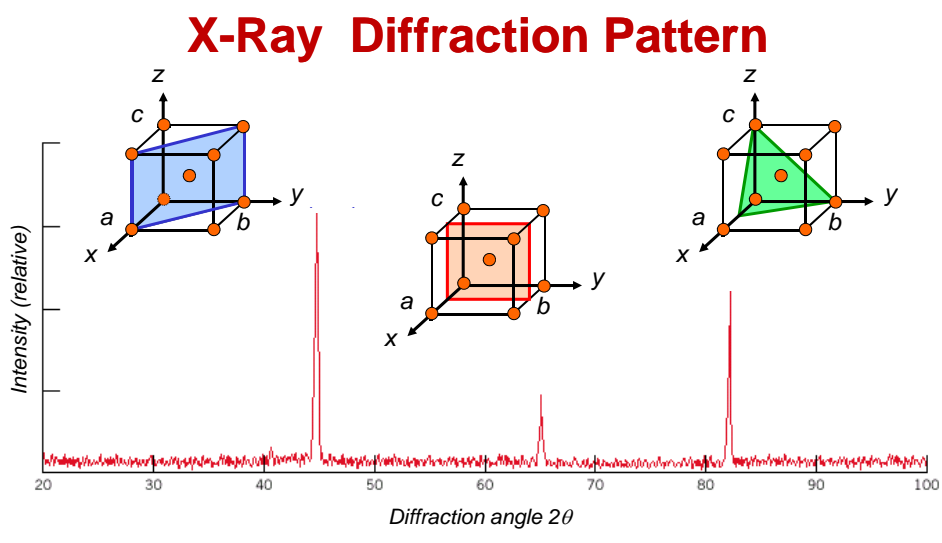

*Diffraction pattern for polycrystalline α-iron (BCC)* 

*Adapted from Fig. 3.40, Callister and Rethwisch 4e. P. 86*

3

暖

译

# **Why do different crystals diffract different planes?**

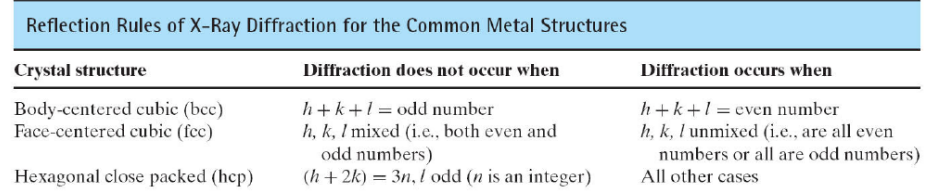

#### *It's based on atomic arrangement.*

#### *Thus, there are rules that define which planes diffract.*

*Some reflections aren't observed. WHY?*

誇

*27*

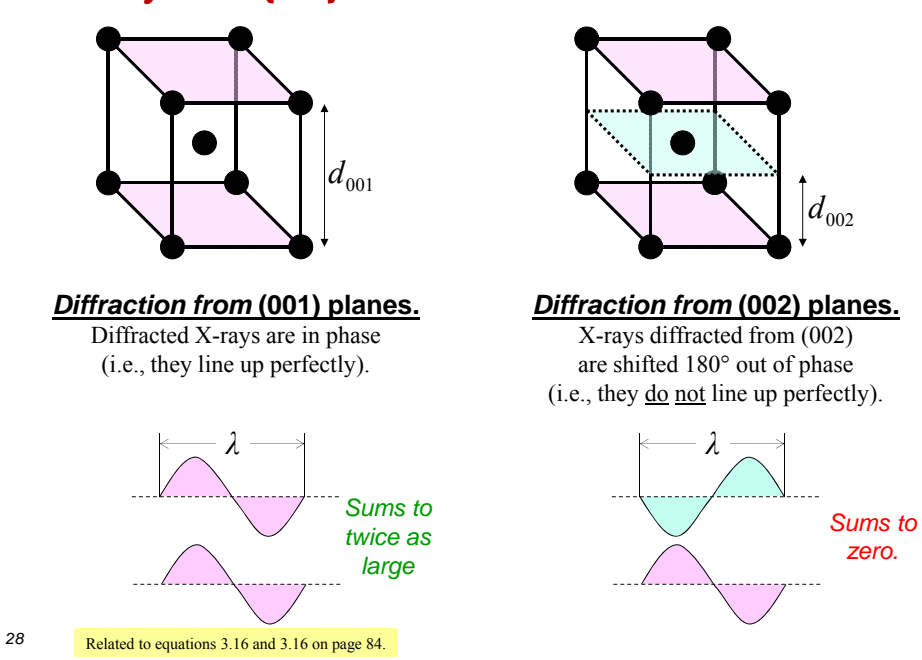

### *Why is the* **{100}** *not an allowed reflection in BCC?*

#### **In Class Example**

What would be the (*hkl*) indices for the three lowest diffraction-angle peaks for BCC metal?

*29*

#### In Class Example: SOLUTION

What would be the (*hkl*) indices for the three lowest diffraction-angle peaks for BCC metal?

First, satisfy reflection criteria for BCC (i.e.,  $h + k + l =$  even number).

Second, combine *d*-spacing equation with Bragg's Law:

$$
d_{hkl} = \frac{d}{n} = \frac{a_0}{\sqrt{h^2 + k^2 + l^2}} = \frac{\lambda}{2\sin\theta}
$$

Re-arrange so that we can determine *θ*; you will get:

$$
\sin \theta = \frac{\lambda}{2a_o} \sqrt{h^2 + k^2 + l^2}
$$

Now we plug in *hkl* values such that the reflection rule is satisfied. NOTE: smallest *θ* corresponds to smallest combination of hkl values.

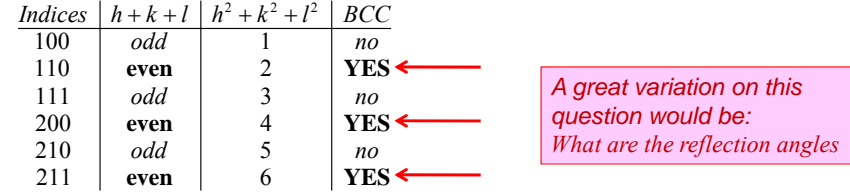

# **Summary**

- We can use the dot product as a means to identify angles between planes and directions (this will be important when we get to mechanical behavior!)
- Crystal structure can be determined by measuring inter-planar spacing.
- We use X-ray Diffraction to measure this spacing.
- Inter-planar spacing can be calculated using:

$$
d_{hkl} = \frac{d}{n} = \frac{a_0}{\sqrt{h^2 + k^2 + l^2}} = \frac{\lambda}{2\sin\theta}
$$

- Bragg's Law:  $n\lambda = 2d \sin \theta$
- Depending on crystal types, certain {hkl} planes will diffraction and can be used to identify the crystal structure. We have a set of selection rules to help us identify them. (*You do not need to memorize these rules – they would be given to you on an exam, if a question was asked*.)